#### **Basis and Practice in Programming** LAB5

- Why function?
	- Modularization
	- "Divide and conquer!"
- Four types of function
	- With arguments, with return value
	- With argument, without return value
	- Without arguments, with return value
	- Without arguments, without return value

• A function with arguments and return value

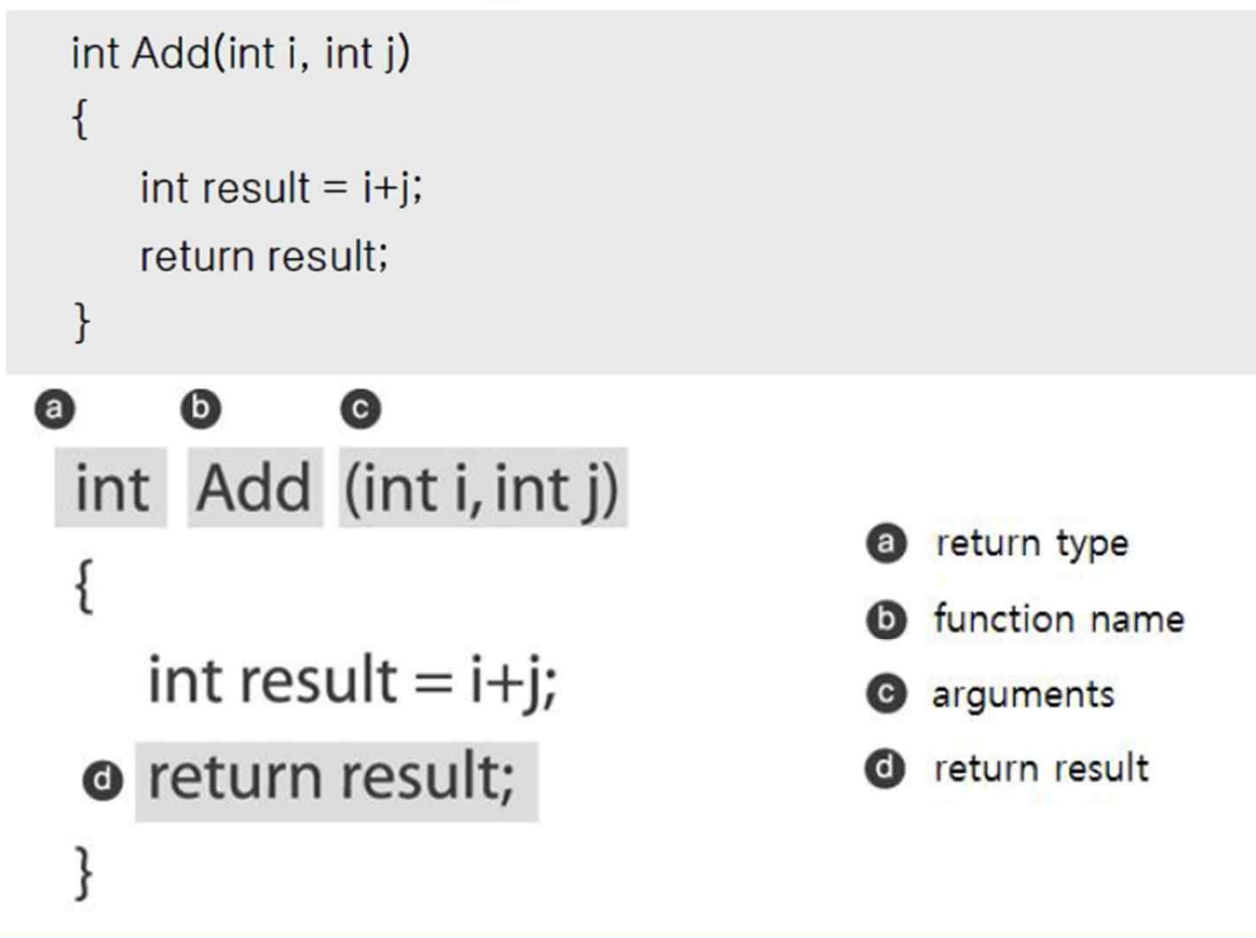

• A process of calling function

```
#include <stdio.h>
int Add(int i, int j)
{
   int result = i + j;
   return result;
}
int main(void)
{
   int d;
   d = Add(3, 4);printf("%d \n",d);
   return 0;
}
```
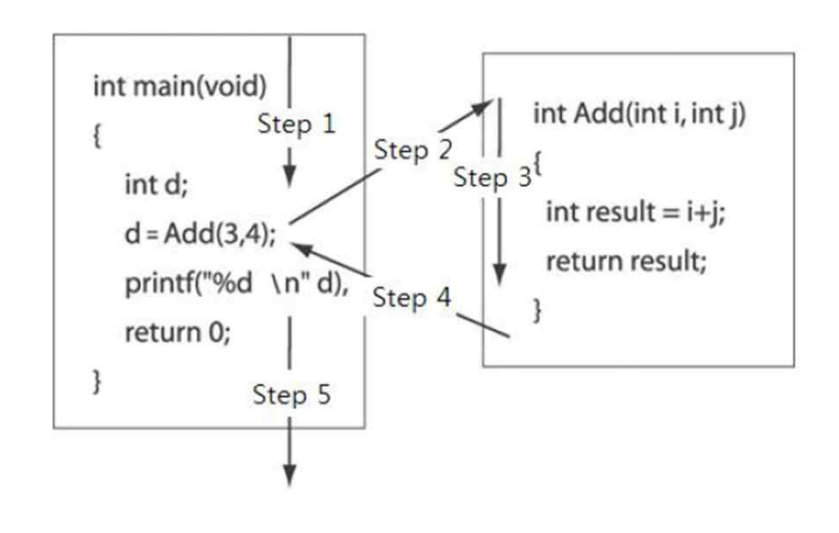

• Diverse type of functions

```
void Intro(void)
   printf("****** START ****** \m");
   printf("Input two integer numbers : ");
\mathcal{F}
```

```
int Input(void)
   int input;
   scanf("%d", &input);
   return input;
```

```
void Result_Print(int val)
\{printf("Result of Addition: %d \rn", val);
   printf("****** END ******** \n");
\mathcal{F}
```
- Declaration of functions
	- Function should be pre-defined before being called

```
int add(int a, int b);
Int add(int a, int b)
\overline{A}Int main(void)
   int result = a + b;
   return result;
                                                            add(3, 4);\mathcal{F}return 0;
                                                         \mathbf{R}Int main(void)
\{Int add(int a, int b)
   add(3, 4);return 0;
                                                            int result = a + b;
\mathcal{F}return result;
```
- Local variable
	- Declared & used in { }
- Global variable
	- Not declared in functions
	- Accessible in a entire program
- Static variable
	- Can be declared both in internal and external of functions

• Local variable

```
/* LAB 5 example 1 */
#include <stdio.h>
int main(void)
\{int val = 0;
  if(1){
   int val = 0;
  val += 10;
   printf("The value of local variable in if statement : %d \n", val);
   }
   printf("The value of local variable in main function : %d \n", val);
   return 0; 
}
```
• Global variable

```
/* LAB 5 example 2 */
#include <stdio.h>
```
int val;

{

}

```
void add(int num);
```

```
int main(void)
```

```
printf("val : %d \foralln", val);
```

```
add(3);
printf("val : %d \n", val);
```

```
val++;printf("val : %d \n", val);
return 0;
```

```
void add(int n)
```

```
{
 val+=n;
```

```
}
```
• Global variable

```
/* LAB 5 example 3 */
#include <stdio.h>
```
int val=0;

{

```
void fct(void);
```

```
int main(void)
```

```
val = 10;
printf("val : %d \n", val);
```

```
fct();
printf("val : %d \n", val);
```

```
return 0; 
}
```

```
void fct(void)
{
   int val = 20;
   val++;}
```
• Static variable

```
/* LAB 5 example 4 */
#include <stdio.h>
Void fct(void);
int main(void)
\{int i;
  for (i = 0; i < 5; i++)fct( );
  return 0; 
}
void fct(void)
{
  int val = 0;
  val++;printf("%d",val);
}
```

```
/* LAB 5 example 5 */#include <stdio.h>
Void fct(void);
int main(void)
{
    int i;
    for (i = 0; i < 5; i++)fct();
    return 0; 
}
void fct(void)
\left\{ \begin{array}{c} \begin{array}{c} \end{array} \end{array} \right.static int val = 0;val++;printf("%d",val);
}
```
• Recursive function call – A function which calls itself

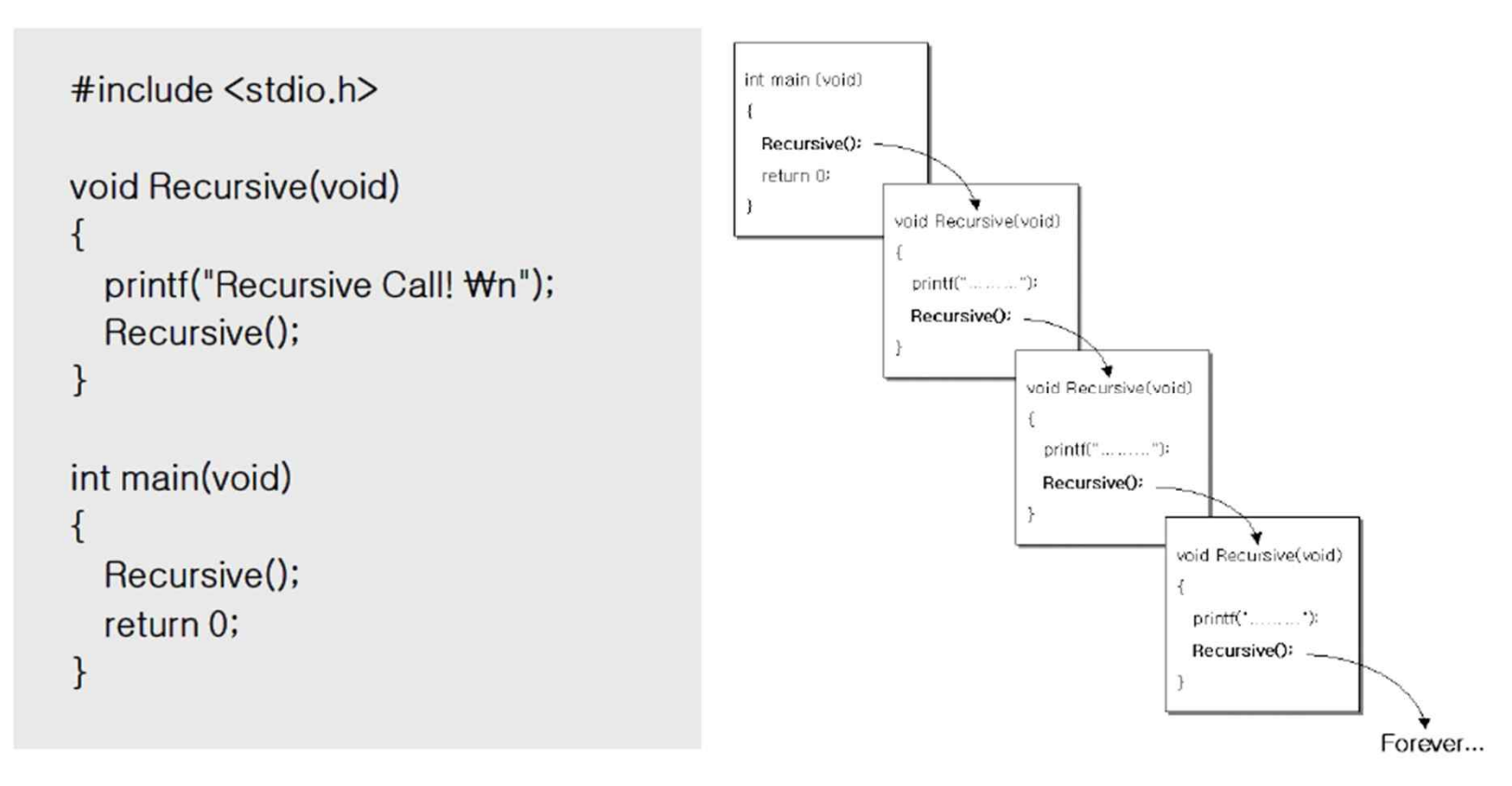

• Global variable

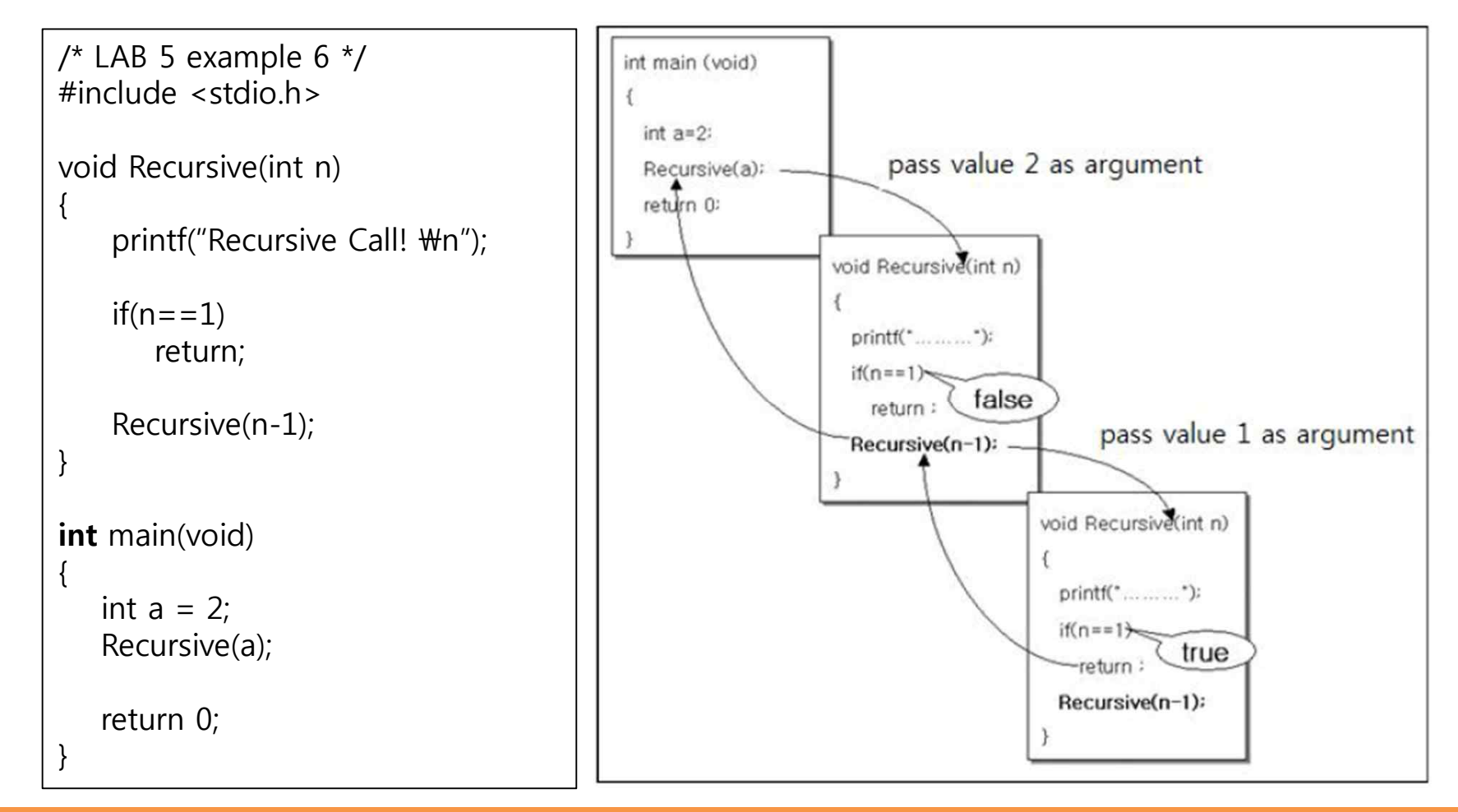

- Declare more than one variable which are the same type
- Three elements in declaration of array
	- Length
	- Data type
	- Name

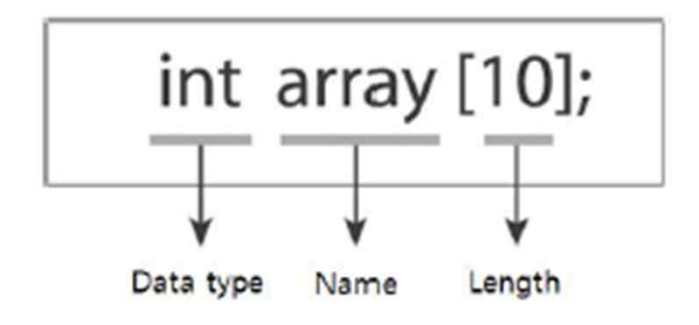

- Access 1-dimension array
	- By index : the position of a element on array
	- Index starts with 0

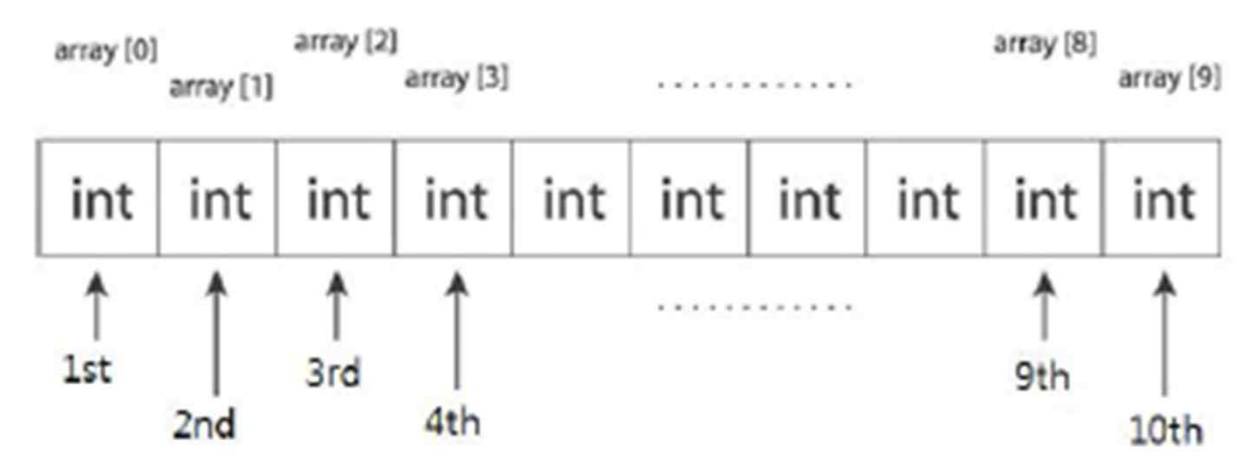

• Initialization with declaration

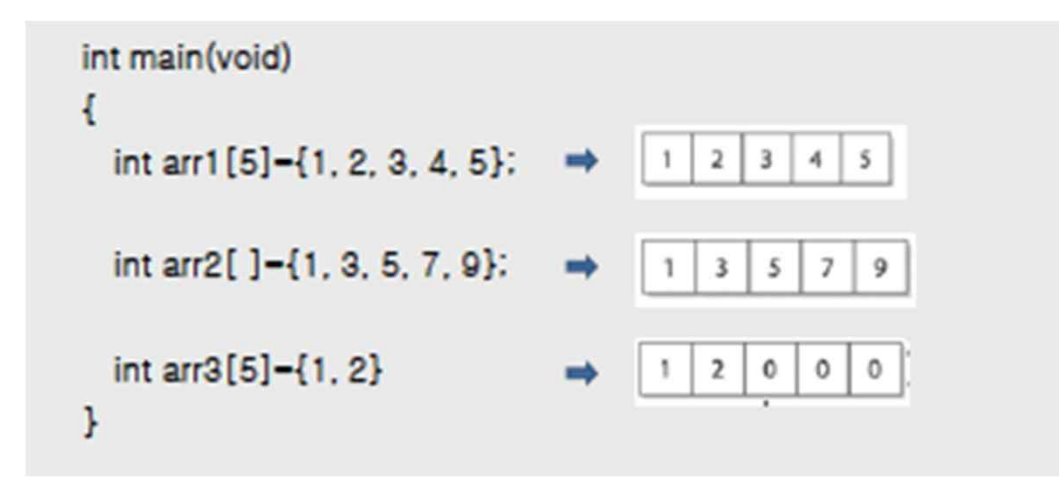

```
/* LAB 5 example 7 */
#include <stdio.h>
int main(void)
{
   double total;
   double val[5];
   val[0] = 1.01;val[1] = 2.02;val[2] = 3.03;val[3] = 4.04;val[4] = 5.05;total = val[0] + val[1] + val[2] + val[3]+val[4];
   printf("Average : %lf \n", total/5);
   return 0; 
}
                                                      /* LAB 5 example 8 */
                                                      #include <stdio.h>
                                                      int main(void)
                                                      {
                                                         double total;
                                                         double val[5]={1.01, 2.02, 3.03, 4.04, 5.05};
                                                         total = val[0] + val[1] + val[2] + val[3]+val[4];
                                                         printf("Average : %lf \n", total/5);
                                                         return 0; 
                                                      }
```
#### **Practice**

- LAB5 Practice
	- Write a program that calculate  $2^{\wedge}$ n with recursive function call
		- Input number n from user
		- Print the result of  $2<sup>^</sup>$ n
		- You should solve it with recursive approach
		- Ex ) when input value : 8, print 256  $(2^8 = 256)$